## Ingeniero Industrial Asignatura: Optimización y Simulación Hoja 1. Programación Lineal, Entera y No Lineal

- 1. Supongamos que tenemos una compañía que produce dos productos  $P_1$  y  $P_2$ . Se supone que disponemos de dos talleres de trabajo  $E_1$  y  $E_2$  los cuales pueden elaborar ambos productos. Se sabe que si el taller  $E_1$  se dedicara a la producción de  $P_1$  podría procesar 40 unidades del mismo al día mientras que si se dedicara a la producción de P<sup>2</sup> procesaría 60 unidades al día. Por su parte, el taller  $E_2$  es capaz de procesar 50 unidades al día de  $P_1$  y también 50 de  $P_2$ . La rentabilidad que obtiene la empresa por cada producto es de 200 para  $P_1$  y 400 para  $P_2$ . Si la compañía es capaz de disponer de toda su producción, la pregunta es: ¿cuál ha de ser la distribución de la producción de los productos para que el beneficio sea máximo?. Haz un modelo matemático para este problema y resuélvelo con MatLab.
- 2. Una pequeña central eláctrica consta de dos generadores. El primero proporciona unos beneficios de 3 euros/MWh con una potencia máxima de salida de 4 MWh, mientras que el segundo genera unos beneficios de 5 euros/MWh con una potencia máxima de 6 MWh. Además el sistema debe ajustarse en todo momento de modo que la siguiente restricción requerida por el sistema de refrigeración se cumpla: tres veces la potencia de salida del primero más el doble de la del segundo no puede exceder en ningún caso de 18 MWh. ¿Cuál es la potencia óptima de salida de cada generador desde el punto de vista de maximizar los beneficios?
- 3. Una determinada empresa dispone de dos minas A y B dedicadas a la extracción de carbón. La mina A es capaz de producir diariamente 1 tonelada de carbón de máxima calidad, 2 toneladas de calidad media y 6 toneladas de calidad baja. El coste diario que supone mantener abierta y a pleno rendimiento esta mina (es decir, el coste de producción diario) es de 1000 euros. Por su parte, la mina B produce diariamente 2 toneladas de carbón de máxima calidad, 5 toneladas de calidad media y 6 toneladas de calidad baja. El coste de producción diario para la mina B es de 1400 euros. La empresa recibe un pedido de 90 toneladas de carbón de máxima calidad, 120 de calidad media y 180 de baja calidad. Evidentemente, el propietario de la empresa desea averiguar cuántos días se debe trabajar en cada mina para que el pedido sea satisfecho y el coste total de producción sea mínimo. Escribe un modelo matemático para este problema y resuélvelo con MatLab.
- 4. Supongamos que tenemos una empresa formada por una determinada flota de camiones dedicada a distribuir distintos tipos de combustible a unos clientes determinados. A dicha empresa llega un determinado número de pedidos que satisfacer los cuales numeramos como

$$
P = \{P_1, P_2, \cdots, P_N\}.
$$

Para satisfacer estos pedidos disponemos de un determinado número de camiones, también numerados en la forma

$$
T=\{T_1,T_2,\cdots,T_M\}.
$$

Cada camión es capaz de satisfacer un determinado número de pedidos y por tanto es capaz de realizar distintas rutas dependiendo de los pedidos que deba satisfacer. Asociamos de esta forma a cada camión un determinado número de rutas posibles. En lenguaje matemático,

Para cada 
$$
1 \leq i \leq M \Longrightarrow T_i \leftrightarrow R_i = \{r_{i1}, r_{i2}, \cdots, r_{ij(i)}\}
$$

donde rik representa cada una de las rutas que es capaz de seguir el camión i.Además, cada ruta satisface un determinado número de pedidos y tiene también un determinado beneficio.

Asociamos por tanto a cada ruta  $r_{ik}$  el conjunto de pedidos que satisface y el beneficio total de dicha ruta, esto es,

$$
r_{ik} \leftrightarrow \left\{ \begin{array}{c} \{ \text{pedidos que satisface} \} \\ \text{beneficio } b_{ik} \end{array} \right.
$$

El problema consiste en elegir la ruta que ha de seguir cada camión de modo que se cumplan las siguientes condiciones:

• el beneficio total sea máximo,

 $\Gamma$  $\int$ 

 $\sqrt{ }$ 

- cada camión realice como máximo una ruta,
- un mismo pedido no sea satisfecho por dos camiones distintos, y
- toda la demanda sea satisfecha.

Escribe un modelo matemático apropiado para este problema.

- 5. Supongamos que disponemos de una agencia matrimonial en la que N−hombres,  $N \geq 2$ , pretenden encontrar pareja de entre las M−mujeres, M ≥ 2, que también han solicitado sus servicios a la agencia. Con el fin de encontrar una compatibilidad lo más idónea posible, la agencia realiza unas encuestas y dependiendo de las respuestas asigna un grado de compatibilidad  $A_{ij}$ , con  $0 \leq A_{ij} \leq 1$ , entre el hombre i y la mujer j. Por otra parte, introduzcamos la variable  $x_{ij}$  con posibles valores 1, si el hombre i se empareja con la mujer j, y 0 en caso contrario. Supongamos que sólo los emparejamientos entre personas de distinto sexo están permitidos y que no se admite la poligamia (es decir, un hombre o mujer sólo se puede emparejar con un único hombre o mujer). La agencia pretender maximizar el grado de compatibilidad total entre los emparejamientos que se establezcan para lo cual se ha de decidir de manera óptima cómo son estos emparejamientos. Escribe un modelo matemático para este problema.
- 6. Un paquete postal (en forma de cubo) debe satisfacer que su altura más la longitud de su contorno no puede exceder de 108 cm. Se pretende diseñar un tal paquete que cumpla con esta restricción y que además posea un volumen máximo. Escribe un modelo matemático para este problema y resuélvelo con MatLab.
- 7. En una determinada empresa dedicada a la elaboración de productos electrónicos, la disposición de los focos de luz es importante no sólo para que los empleados estén suficientemente iluminados sino también para que se ahorre energía y se contribuya al beneficio de la empresa y a paliar las nefastas consecuencias del cambio climático. Supongamos pues que un foco de luz debe colocarse justo encima del centro de un círculo de radio 50 m. Suponiendo que la intensidad con la que la luz llega a un punto de tal círculo es directamente proporcional a la raíz cuadrada del seno del ángulo con que llega a dicho punto e inversamente proporcional al cuadrado de la distancia al foco, determinar la altura óptima de colocación del foco para que la intensidad en el borde del cículo sea máxima.
- 8. Las variables de estado de una red eléctrica son los voltajes en cada nodo de la red. Cada voltaje es un número complejo de módulo  $v_i$  y argumento  $\delta_i$ , con  $1 \leq i \leq N$ . Las potencias activas y reactivas de conexión entre el nodo i y el j están dados, respectivamente, por

$$
p_{ij} = \frac{v_i^2}{z_{ij}} \cos \theta_{ij} - \frac{v_i v_j}{z_{ij}} \cos (\theta_{ij} + \delta_i - \delta_j),
$$
  
\n
$$
q_{ij} = \frac{v_i^2}{z_{ij}} \sin \theta_{ij} - \frac{v_i v_j}{z_{ij}} \sin (\theta_{ij} + \delta_i - \delta_j),
$$

donde los módulos  $z_{ij}$  y las fases  $\theta_{ij}$  determinan la impedancia de la línea ij. Supongamos que disponemos de medidas experimentales  $\overline{v}_i$ ,  $\overline{p}_{ij}$  y  $\overline{q}_{ij}$  de los respectivos valores  $v_i$ ,  $p_{ij}$  y

 $q_{ij}$ , y que los parámetros de bondad de dichas medidas son  $k_i^v$ ,  $k_{ij}^p$  y  $k_{ij}^q$ , respectivamente. Estimar el estado de la red minimizando en las variables  $(v_i, \delta_i)$  el error cuadrático medio de las medidas disponibles con respecto a los valores que el modelo predice de modo que las fórmulas anteriores se cumplan de la mejor manera posible.

- 9. Supongamos que tenemos una onda senoidal sin x, con  $0 < x < \pi/2$ . Diseñar un conformador de cuatro tramos para dicha onda consiste en aproximar la función sin x por una una función lineal a trozos que parta del punto  $(0, 0)$  y llegue al  $(\pi/2, 1)$  y que tenga como puntos intermedios  $(x_1, \sin x_1)$  y  $(x_2, \sin x_2)$ . Se pretende además que el área comprendida entre la onda inicial y la función lineal a trozos que la aproxima sea mínima para lo cual se han de elegir los puntos  $x_1$  y  $x_2$  de forma óptima. Escribe el modelo matemático para este problema y resuélvelo usando MatLab.
- 10. Supongamos que queremos diseñar un voladizo de longitud fija dada L y de sección rectangular para conseguir peso mínimo (véase Figura 1). Si sobre el extremo libre actúa una carga vertical F, entonces tenemos una restricción sobre la deformación máxima transversal permitida de dicho extremo libre. Sean x e y la anchura y la altura que se buscan y denotemos por S la deformación máxima permitida del exteemo libre, por  $\gamma$  el peso específico, por E el módulo de Young del material del voladizo y por  $I = xy^3/12$  el momento de inercia de la sección rectangular. Teniendo en cuenta que el peso del voladizo se define como el producto del peso específico por el volumen del voladizo, y que, por una parte por razones de seguridad  $x \geq 0.5$ , y por otra parte, de acuerdo con la teoría de resistencia de materiales, la deformación en el extremo libre viene dada por

$$
\frac{FL^3}{3EI},
$$

escribe el modelo matemático para este problema. ¿De qué tipo de problema de optimización se trata?

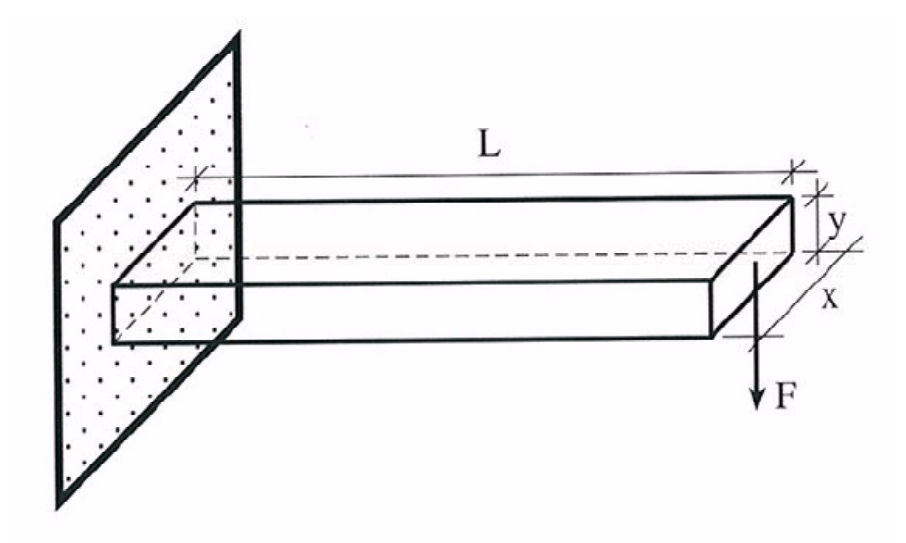

Figura 1: voladizo.

11. Comprueba que la solución del problema

$$
\begin{cases}\n\text{Minimizar} & x_1 + x_2 \\
\text{sujeto a} & x_1^2 + x_2^2 = 0\n\end{cases}
$$

se obtiene para  $x_1 = x_2 = 0$ , y que sin embargo dicho punto no satisface la condición necesaria de optimalidad escrita en términos del multiplicador de Lagrange. ¿Qué está sucediendo?.

12. Sea A una matriz de tamaño  $n \times n$ , simétrica y definida positiva (todos sus autovalores son estrictamente positivos), y B otra matriz de talla  $m \times n$  con rango igual a m. Resuelve el problema

$$
\begin{cases}\n\text{Minimizar} & J\left(x\right) = \frac{1}{2}Ax \cdot x - b \cdot x \\
\text{sujeto a} & Bx = 0\n\end{cases}
$$

donde  $x = (x_1, \dots, x_n)$  y  $b = (b_1, \dots, b_n)$ .

- 13. Escribe las condiciones necesarias de optimalidad del problema anterior pero reemplazando la restricción de igualdad  $Bx = 0$  por la de desigualdad  $Bx \leq 0$ . Escribe también el problema dual asociado.
- 14. Dado el problema de programación no lineal

$$
\text{(PPNL)} \begin{cases} \text{Minimizar} & f(x_1, \dots, x_n) \\ \text{sujeto a} & h_1(x_1, \dots, x_n) = 0 \\ & \dots \\ & h_d(x_1, \dots, x_n) = 0 \end{cases}
$$

se define el Lagrangiano asociado a dicho problema como

$$
\mathcal{L}(x,\lambda) = f(x) + \lambda \cdot h(x)
$$

donde  $h = (h_1, \dots, h_d)$  y  $\lambda = (\lambda_1, \dots, \lambda_d)$ . Comprueba que si  $x^0$  es un mínimo de (PPNL), entonces  $x^0$  es un punto estacionario para  $\mathcal{L}$ , es decir,

$$
\frac{\partial \mathcal{L}}{\partial x_i} (x^0, \lambda) = 0 \quad \text{y} \quad \frac{\partial \mathcal{L}}{\partial \lambda_j} (x^0, \lambda) = 0, \quad 1 \le i \le n, \ 1 \le j \le d.
$$

- 15. Demuestra las siguientes afirmaciones:
	- (i) Toda aplicación lineal es convexa, pero no estrictamente convexa.
	- (ii) Toda combinación lineal finita de funciones convexas con coeficientes no negativos define una función convexa.
	- (iii) Si  $T : \mathbb{R}^n \to \mathbb{R}^m$  es lineal, y  $g : \mathbb{R}^m \to \mathbb{R}$  es convexa, entonces la composición  $f(x) =$  $q(Tx)$  es convexa.
	- (iv) Si  $g: K \subset \mathbb{R}^n \to \mathbb{R}$  es convexa y  $h: \mathbb{R} \to \mathbb{R}$  es convexa y no decreciente, entonces la composición  $f(x) = h(g(x))$  es también convexa.
	- (v) Las funciones  $f(x) = ||x|| y q(x) = ||x||^p$ ,  $p > 1$  son convexas.
	- (vi) Consideremos el problema de programación no lineal

$$
\underset{x \in \mathcal{K}}{\text{Minimizar}} \qquad f(x)
$$

siendo f una función lineal no nula y  $K \subset \mathbb{R}^n$  un conjunto convexo y compacto. Demuestra que si  $x^0$  es solución de este problema, entonces  $x^0$  es un punto de la frontera del conjunto  $K$ .

16. Resolver el siguiente PPNL y comprobar que se satisfacen las condiciones suficientes de optimalidad:

$$
\begin{cases} \text{Minimizar} & \|\mathbf{x}\|^2 = x_1^2 + x_2^2 + \dots + x_n^2\\ \text{sujeto a} & \mathbf{a} \cdot \mathbf{x} = c \end{cases}
$$

donde  $\mathbf{a} = (a_1, a_2, \dots, a_n)$  es un vector no nulo de *n* componentes, *c* es una constante y  $\mathbf{x} = (x_1, x_2, \cdots, x_n).$ 

Solution: 
$$
\mathbf{x} = \frac{c}{\|\mathbf{a}\|^2} \mathbf{a}
$$

17. El siguiente modelo matemático

$$
\begin{cases}\n\text{Minimizar} & \frac{1}{5}x_1 + \frac{1}{6}x_2\\ \n\text{sujeto a} & \frac{25}{x_1} + \frac{100}{x_2} \le 12\\ \n& x_1, x_2 \ge 10\n\end{cases}
$$

aparece en problemas de diseño de estructuras donde lo que se pretende minimizar es el peso y las restricciones hacen referencia a una permisibilidad máxima de la deformación de la estructura y a unas cotas sobre las áreas transversales. Comprueba que el problema anterior tiene una única solución y calcúlala.

18. Consideremos el problema de programación no lineal

Minimize 
$$
f(x_1, x_2, x_3) = x_1^2 + x_2 + x_3
$$
  
\n $(x_1, x_2, x_3) \in \Omega$ 

donde

$$
\Omega = \left\{ (x_1, x_2, x_3) \in \mathbb{R}^3 : x_1 + x_2 + x_3 \ge 1, x_3 \ge 0.5, x_1^2 + x_2^2 + x_3^2 = 1 \right\}.
$$

Se pide:

- (a) ¿Tiene solución este problema? ¿Por qué?
- (b)  ${}_{i}$ Es f convexa en  $\Omega$ ? *i* Por qué?
- (c) Escribe las ecuaciones de Khun-Tucker para este problema.
- 19. Consideremos el problema

$$
\text{(PPNL)} \begin{cases} \text{Minimizar} & f\left(x_1, x_2, x_3\right) = x_1^2 + x_2^2 + x_3^2\\ \text{sujeto a} & x_1^2 + x_2^2 + 3x_3 \le -\frac{5}{2}\\ & x_1 + x_2 + x_3 = -2 \end{cases}
$$

Se pide:

(i) Estudiar las propiedades de convexidad de la función coste f y del conjunto de admisibilidad

$$
\Omega = \left\{ (x_1, x_2, x_3) : x_1^2 + x_2^2 + 3x_3 \le -\frac{5}{2}, x_1 + x_2 + x_3 = -2 \right\}
$$

(ii) Comprobar que el problema dual asociado a (PPNL) se escribe en la forma

(\*PPNL)  $\Gamma$  $\int$  $\sqrt{ }$ Maximizar  $\theta(\mu, \lambda) = -\frac{\lambda^2}{2(1+\mu)} - \frac{1}{4}(\lambda + 3\mu)^2 + \frac{5}{2}\mu + 2\lambda$ sujeto a  $\mu \geq 0$ 

- (iii) Comprueba que la solución de (\*PPNL) es  $\mu = 1/4$ ,  $\lambda = 5/4$ , y deduce de ello que la solución de (PPNL) es  $x_1 = x_2 = -1/2$ ,  $x_3 = -1$ . Calcula también la solución de (PPNL) usando MatLab.
- 20. Consideremos el problema

(PPNL) 
$$
\begin{cases} \text{Minimizar} & f(x_1, x_2) = \frac{x_1^2}{2} + \frac{x_2^2}{2} \\ \text{sujeto a} & x_1 + x_2 \le 4 \\ & x_1 - x_2 \ge -4 \end{cases}
$$

Resolver dicho problema haciendo uso de la teoría de dualidad, es decir, calcula su problema dual y resuélvelo.

Solution del dual: 
$$
\mu_1 = 2
$$
,  $\mu_2 = 0$  Solution del primal:  $x_1 = x_2 = 2$ 

21. Consideremos el problema de programación no lineal

Minimizar 
$$
f(x_1, x_2) = x_1^2 + x_2^2
$$

sujeto a

$$
x_1 + x_2 \ge 1, \quad 0.25 \le x_1, x_2 \le 4,
$$

Se pide:

- (a) Escribe las condiciones necesarias de optimalidad de Kuhn-Tucker y resuélvelas.
- (b) Escribe el problema dual asociado al problema anterior y resuélvelo.
- (c) Estudia las propiedades de convexidad del problema y deduce de ello si hay unicidad de solución tanto para el problema primal como para el dual.
- (d) Interpreta geométricamente este problema, es decir, explica el significa físico de la función coste f y dibuja el conjunto de admisibilidad.

Practicas con MatLab. Ejercicios

22. Resuelve con MatLab el siguiente problema de programación lineal. Utiliza para ello los dos algoritmos disponibles 'LargeScale' y 'Medium-Scale' y compara los resultados. Analiza también todas las posibilidades que ofrece la función linprog.

```
Minimizar -5x_1 - 4x_2 - 6x_3\Gamma\int\sqrt{ }x_1 - x_2 + x_3 \leq 203x_1 + 2x_2 + 4x_3 \le 423x_1 + 2x_2 \leq 300 \leq x_i, 1 \leq i \leq 3
```

```
Solución: (0, 15, 3)
```
sujeto a

## 23. Resuelve con MatLab el problema

Minimizar  $x_2 - 3x_3 + 2x_5$ 

sujeto a

$$
\begin{cases}\nx_1 + 3x_2 - x_3 + 2x_5 = 7 \\
-2x_2 + 4x_3 + x_4 = 12 \\
-4x_2 + 3x_3 + 8x_5 + x_6 = 10 \\
0 \le x_i, \quad 1 \le i \le 6 \\
\text{Solution:} \quad (0, 4, 5, 0, 0, 11)\n\end{cases}
$$

## 24. Resuelve con MatLab el problema

Minimizar 
$$
-3x_1 + x_2 + 9x_3 + x_4
$$

sujeto a

$$
\begin{cases}\nx_1 - 2x_3 - x_4 = -2 \\
x_2 + x_3 - x_4 = 2 \\
0 \le x_i, \quad 1 \le i \le 4\n\end{cases}
$$

Solución: ??? ¿Qué está sucediendo?

25. Resuelve con MatLab el siguiente problema en la forma habitual, esto es, con el algoritmo 'LargeScale'. Resuélvelo también pero utilizando un algoritmo 'Medium-Scale' y tomando como punto inicial de iteración  $(0, 1, 2, 0)$ . También para el punto inicial  $(0, 3.5, 0.5, 1)$ 

$$
Minimization \quad 3x_1 + 2x_2 + 8x_3 + x_4
$$

sujeto a

$$
\begin{cases}\nx_1 - 2x_3 - x_4 = -2 \\
x_2 + x_3 - x_4 = 2 \\
0 \le x_i, \quad 1 \le i \le 4\n\end{cases}
$$

Solución: ??? ¿Qué está sucediendo?

26. Un armador de barcos tiene un barco con capacidad de hasta 700 toneladas. El carguero transporta contenedores de diferentes pesos para una determinada ruta. En la ruta actual, el carguero puede transportar algunos (no todos, pues el peso total excede las 700 toneladas permitidas) de los siguientes contenedores:

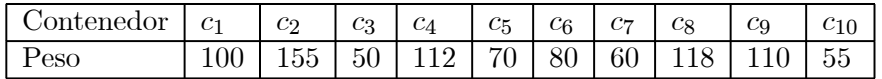

Se trata de averiguar cuáles de los anteriores 11 contenedores se han de trasnportar de modo que se maximize la carga transportada (es decir, el peso total) y de modo que ésta no exceda la capacidad máxima del barco de 700 toneladas. Si introducimos la variable

$$
x_j = \begin{cases} 1 & \text{si el contenedor } c_j \text{ se carga} \\ 0 & \text{en caso contrario} \end{cases}
$$

el problema se formula matemáticamente como

 $\Gamma$  $\int$  $\sqrt{ }$ Maximizar  $f (x_1, \dots, x_{10}) = 100x_1 + 155x_2 + 50x_3 + 112x_4 + 70x_5 + 80x_6$ <br>+60 $x_7 + 118x_8 + 110x_9 + 55x_{10}$ sujeto a  $100x_1 + 155x_2 + 50x_3 + 112x_4 + 70x_5 + 80x_6 +$  $+60x_7 + 118x_8 + 110x_9 + 55x_{10} \le 700.$ 

Se trata pues de un problema de programación lineal entera (de hecho binaria). MatLab dispone de la función bintprog para resolver este tipo de problemas. En concreto, dado el problema de programación lineal binaria

> $\Gamma$  $\int$  $\sqrt{ }$ Minimizar  $f(x) = f^T \cdot x$ sujeto a  $Ax \leq b$  $A_{eq}x = b_{eq}$

la sintaxis de la función bintprog es la siguiente:

 $[x, fval, exit flag] = \mathtt{bintprog}(f, A, b, A_{ea}, b_{ea})$ 

con el mismo significado que para los problemas de programación lineal. Más información sobre la función bintprog se puede obtener escribiendo help bintprog en la ventana Command Window de MATLAB.

Utiliza la función bintprog para resolver el problema anterior de los contenedores. Recuérdese que Maximizar  $f(x) =$ Minimizar  $-f(x)$ .

- 27. Resuelve, usando el Toolbox de Optimización de MatLab, los ejercicios 7-10-17-19-20-21.
- 28. Consideremos el problema sin restricciones

Minimizar 
$$
f(x_1, x_2) = (x_1^2 - 1)^2 + x_2^2
$$

Resuélvelo usando MatLab y tomando como punto de inicialización (1.2, 0). Resuélvelo también pero tomando como punto inicial (−1.3, 0). ¿Por qué obtienes diferentes resultados según el punto inicial? ¿Qué está sucediendo?

29. Consideremos un circuito con dos nodos y una única línea conectándolos. La línea se caracteriza por la constante

$$
z_{12}\angle \theta_{12} = 0.15\angle 90^o.
$$

Los datos medidos de los voltajes son  $v_1 = 1.07$  y  $v_2 = 1.01$  mientras que para las potencias activas y reactivas se tiene

$$
p_{12} = 0.83
$$
,  $p_{21} = 0.81$ ,  $q_{12} = 0.73$ ,  $q_{21} = 0.58$ .

Suponiendo que todos los aparatos de medida tienen la misma precisión y que el origen de ángulos se toma en el nodo 2, el estado del circuito se determina resolviendo el problema de programación no lineal sin restricciones siguiente:

Minimizar 
$$
f(v_1, v_2, \delta_1) = (v_1 - 1.07)^2 + (v_2 - 1.01)^2 + \left(\frac{1}{0.15}v_1v_2\sin\delta_1 - 0.83\right)^2
$$
  
  $+ \left(-\frac{1}{0.15}v_1v_2\sin\delta_1 - 0.81\right)^2 + \left(\frac{1}{0.15}v_1^2 - \frac{1}{0.15}v_1v_2\cos\delta_1 - 0.73\right)^2$   
  $+ \left(\frac{1}{0.15}v_2^2 - \frac{1}{0.15}v_1v_2\cos\delta_1 - 0.58\right)^2$ .

Resuelve, usando el Toolbox de Optimización de MatLab, este problema.

30. Una clase interesante de problemas de programación no lineal son los llamados problemas mini-max. Se trata simplemente de un problema de programación no lineal donde la función objetivo se define como el máximo de un número finito de funciones. Por ejemplo, consideremos las tres funciones siguientes:

$$
F_1(x_1, x_2) = x_1^2 + x_2^2
$$
,  $F_2(x_1, x_2) = -x_1 + x_2$ ,  $F_3(x_1, x_2) = x_1 + x_2 + 10$ .

A partir de estas tres funciones definimos la nueva función

$$
f(x_1, x_2) = \max \{ F_1(x_1, x_2), F_2(x_1, x_2), F_3(x_1, x_2) \}.
$$

Consideremos también las restricciones

$$
\begin{cases}\n-1 \le x_1 \le 0 \\
-1 \le x_2 \le 0\n\end{cases} \tag{1}
$$

Podemos entonces formular el problema de mini-max siguiente:

Minimizar 
$$
f(x_1, x_2)
$$

sujeto a las restricciones (1). La notación usual para este problema es

$$
\min_x \max_{F_i} \{F_i\}
$$

sujeto a (1). MatLab tiene implementada la función fminimax (ver Tutorial del Toolbox de Optimización de MatLab, páginas 5-54, 5-62) para resolver este tipo de problemas.

Resuelve el problema anterior usando la función fminimax de MatLab.